### **Metodi Matematici e Informatici per la Biologia Appello del 16 Giugno 2016**

Nome: example and the cognome:  $\Box$  Cognome:  $\Box$ 

Matricola:

# **Specificate se su Infostud dovete verbalizzare**:

a) 9 + 3 crediti Nuovo Ordinamento (Calcolo, Biostatistica+MMIB) oppure b) SOLO MMIB 3 crediti Vecchio Ordinamento

## **ESERCIZIO 1**

In un test sull'utilizzo del mouse vengono coinvolti 20 individui. Ogni individuo viene posto di fronte ad uno schermo su cui appaiono diverse figure; il soggetto deve cliccare sul mouse il più presto possibile non appena vede una determinata figura sullo schermo. La tabella sottostante riporta i tempi di reazione registrati.

*Tempo di reazione* (ms)

i) Per questi dati costruite un opportuno istogramma riportando, oltre alla figura, anche una descrizione delle classi considerate.

ii) Specificate almeno un altro tipo di grafico che può essere usato per descrivere questi dati.

iii) Calcolate la media e la deviazione standard per i dati di questo campione.

iv) Questi dati si distribuiscono approssimativamente secondo una normale? Giustificate la vostra risposta.

v) Supponete che questo campione di dati provenga da una distribuzione approssimativamente normale con media e deviazione standard pari a quelle calcolate sul campione (punto iii). Qual è la probabilità che venga registrato un tempo di reazione superiore a 120 ms?

#### **ESERCIZIO 2**

Quando è stata introdotta la penicillina, nel 1944, più del 94% dei ceppi di Staphylococcus aureus isolati era sensibile; nel 1987, il 20% dei ceppi di S. aureus isolati era resistente alla penicillina; nel 2007 questa percentuale è salita circa all'80%.

i) Se si vuole stimare la probabilità P<sub>116</sub> che in una coltura di 6 ceppi, almeno uno sia resistente, quale modello si potrebbe usare? Sotto quali condizioni?

ii) Calcolare di quanto è aumentata  $P_{116}$  tra il 1987 e il 2007.  $P_{1|6}(2007) / P_{1|6}(1987) = ...$ 

### **ESERCIZIO 3**

Calcolare la probabilità che la variabile aleatoria descritta dall'istogramma sottostante assuma un valore compreso tra 4 e 7.

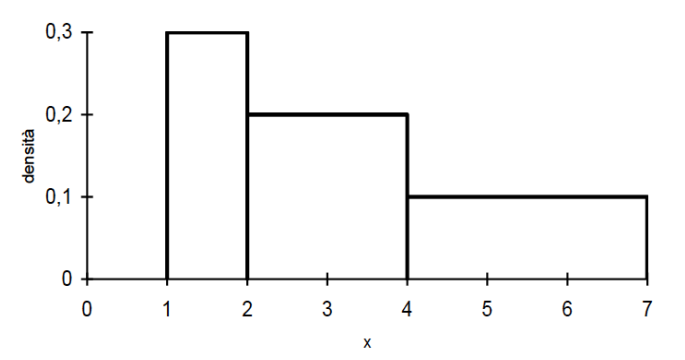

### **ESERCIZIO 4**

i) In una distribuzione normale il 92mo e il 96mo percentile sono indicati con x<sub>92</sub> e x<sub>96</sub>, rispettivamente. Analogamente, si indicano con x43 e x47 il 43mo percentile ed il 47mo percentile, rispettivamente. Indicare quale/quali delle seguenti affermazioni è/sono corretta/corrette

- a-  $(x_{96} x_{92})$ è circa uguale a  $(x_{47} x_{43})$
- b- (x96 x92) è maggiore di (x47 x43)
- c- (x96 x92) è minore di (x47 x43)
- d In generale, nessuna delle precedenti è corretta

ii) Se la distribuzione fosse uniforme su intervallo [0, 100], quale/quali delle seguenti affermazioni è/sono corretta/corrette

- a-  $(x_{96} x_{92})$ è circa uguale a  $(x_{47} x_{43})$
- b-  $(x_{96} x_{92})$ è maggiore di  $(x_{47} x_{43})$
- c- (x96 x92) è minore di (x47 x43)
- d In generale, nessuna delle precedenti è corretta

#### **ESERCIZIO 5**

Si vuole testare l'efficacia del farmaco idrossiurea per ridurre il dolore nelle persone affette da anemia falciforme. Vengono individuati 300 soggetti malati per partecipare alla ricerca; tali soggetti presentano, ai fini della ricerca, analoghe caratteristiche, ovvero costituiscono un campione omogeneo. Si individuano due gruppi: al primo, formato da 150 soggetti, è stato dato il farmaco, all'altro, sempre di 150 soggetti, una sostanza placebo.

- i) Si tratta di uno studio di osservazione o di un esperimento? Perché?
- ii) Come divideresti i 300 soggetto nei due gruppi?
- iii) Indica i soggetti, il trattamento e la variabile di risposta.

### **ESERCIZIO 6**

In una ricerca (Lahvis et al., 1995) sono stati eseguiti test per analizzare gli effetti dell'esposizione a policlorobifenili (PCB) nei delfini dal naso a bottiglia (Tursiops truncatus).

Per sei delfini sono stati raccolti dati sui livelli di PCBs nel sangue e si è studiato se le concentrazioni di PCB aumentano in funzione dell'età dell'animale.

I dati sono mostrati nella tabella sottostante

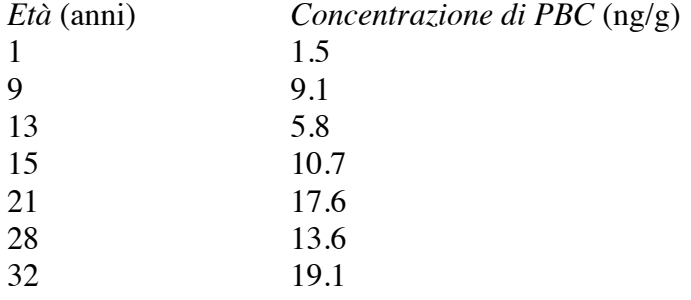

Con gli strumenti a vostra disposizione analizzate i dati per capire se esiste una relazione tra concentrazioni di PCB ed età dell'animale, riportando i passaggi, le misure ed i grafici principali sul foglio.

### **Metodi Matematici e Informatici per la Biologia Appello del 16 Giugno 2016 CORREZIONI**

#### **ESERCIZIO 1**

In un test sull'utilizzo del mouse vengono coinvolti 20 individui. Ogni individui viene posto di fronte ad uno schermo su cui appaiono diverse figure; il soggetto deve cliccare sul mouse il più presto possibile non appena vede una determinata figura sullo schermo. La tabella sottostante riporta i tempi di reazione registrati.

*Tempo di reazione* (ms)

i) Per questi dati costruite un opportuno istogramma riportando, oltre alla figura, anche una descrizione delle classi considerate.

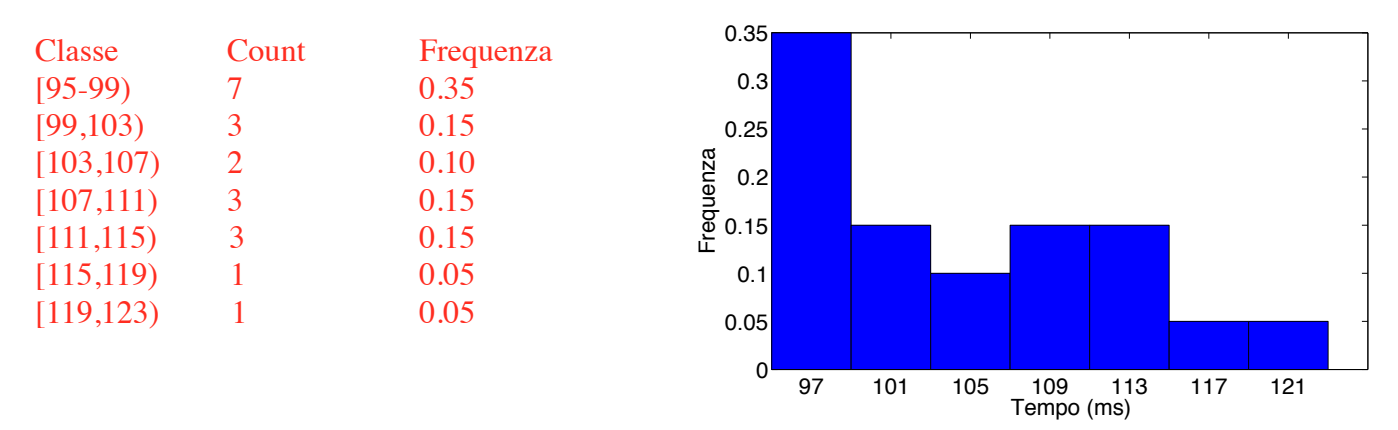

ii) Specificate almeno un altro tipo di grafico che può essere usato per descrivere questi dati. Diagramma ramo-foglia

iii) Calcolate la media e la deviazione standard per i dati di questo campione. Media =  $104.2500$  ms; Deviazione Standard =  $8.2454$  ms

iv) Questi dati si distribuiscono approssimativamente secondo una normale? Giustificate la vostra risposta.

L'istogramma del punto precedente mostra asimmetria a destra per cui, da una prima analisi qualitativa, il modello normale non sembra un buon modello.

Curtosi = -0.7356 -> distribuzione platicurtica (più piatta di una normale) Indice di asimmetria = 0.4914 -> positivo -> asimmetria a destra

Il normal plot mostra un andamento che, per tempi brevi, non rispetta l'andamento lineare. La forma del normal plot suggerisce che la distribuzione dei tempi sia asimmetrica a destra

Tutte le verifiche riportate qui sopra concordano col fatto che il modello normale non sia un buon modello.

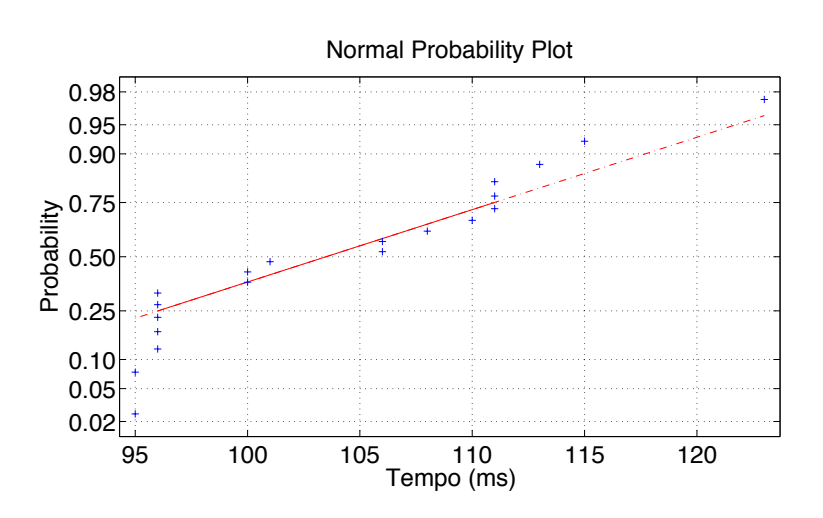

v) Supponete che questo campione di dati provenga da una distribuzione approssimativamente normale con media e deviazione standard pari a quelle calcolate sul campione (punto iii). Qual è la probabilità che venga registrato un tempo di reazione superiore a 120 ms?

 $\mu = 104.2500$  ms  $σ = 8.2454$  ms Standardizzo  $\rightarrow$  z = (x - µ) /  $\sigma$  = (120 - 104.25)/8.2454 = 1.9102 Tabelle ->  $P(z < 1.91) \approx 0.97$  $P(x > 120) \approx P(z > 1.91) = 1 - P(z < 1.91) \approx 0.03 \approx 3\%$ 

#### **ESERCIZIO 2**

Quando è stata introdotta la penicillina, nel 1944, più del 94% dei ceppi di Staphylococcus aureus isolati era sensibile; nel 1987, il 20% dei ceppi di S. aureus isolati era resistente alla penicillina; nel 2007 questa percentuale è salita circa all'80%.

i) Se si vuole stimare la probabilità P<sub>116</sub> che in una coltura di 6 ceppi, almeno uno sia resistente, quale modello si potrebbe usare? Sotto quali condizioni?

Posso usare un modello binomiale sotto le seguenti condizioni:

- La probabilità di resistenza p sia la stessa per tutti i ceppi
- Le probabilità di resistenza dei vari ceppi siano indipendenti tra loro
- Esiste un numero massimo N di ceppi che possono mostrare resistenza In questo caso:

 $P(k) = Binom(N,k) p^{k} (1-p)^{N-k}$  -> probabilità che k siano resistenti  $P(1) + P(2) + ... + P(N) = 1 - P(0)$  -> probabilità che almeno uno sia resistente  $P_{1IN} = 1 - P(0) = 1 - (1-p)^N$ 

ii) Calcolare di quanto è aumentata P<sub>116</sub> tra il 1987 e il 2007.  $p_{2007} = 0.80$  $p_{1987} = 0.20$ 

 $P_{116}(2007)$  /  $P_{116}(1987) = [1 - (1-p_{2007})^N] / [1 - (1-p_{1987})^N] = [1 - 0.2^6] / [1 - 0.8^6] \approx 0.9999 / 0.7379$  $\approx 1.355$ 

### **ESERCIZIO 3**

Calcolare la probabilità che la variabile aleatoria descritta dall'istogramma sottostante assuma un valore compreso tra 4 e 7.

 $P(4 < x < 7) = 0.3$ 

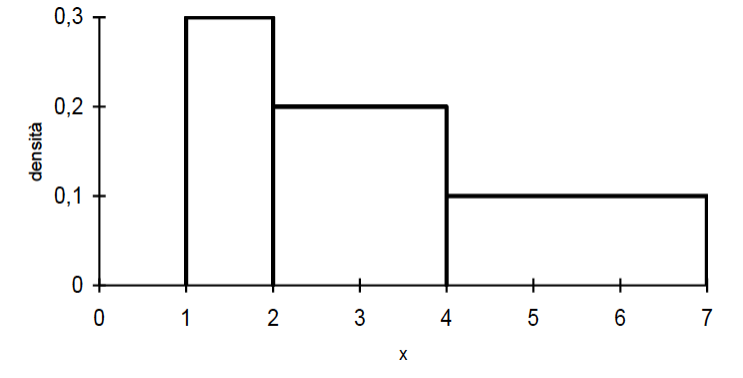

### **ESERCIZIO 4**

i) In una distribuzione normale il 92mo e il 96mo percentile sono indicati con x92 e x96, rispettivamente. Analogamente, si indicano con x<sub>43</sub> e x<sub>47</sub> il 43mo percentile ed il 47mo percentile, rispettivamente. Indicare quale/quali delle seguenti affermazioni è/sono corretta/corrette

a-  $(x_{96} - x_{92})$ è circa uguale a  $(x_{47} - x_{43})$ 

b-  $(x_{96} - x_{92})$ è maggiore di  $(x_{47} - x_{43})$ 

c- (x96 - x92) è minore di (x47 - x43)

d - In generale, nessuna delle precedenti è corretta

ii) Se la distribuzione fosse uniforme su intervallo [0, 100], quale/quali delle seguenti affermazioni è/sono corretta/corrette

- a-  $(x_{96} x_{92})$  è circa uguale a  $(x_{47} x_{43})$
- b- (x96 x92) è maggiore di (x47 x43)
- c- (x96 x92) è minore di (x47 x43)
- d In generale, nessuna delle precedenti è corretta

### **ESERCIZIO 5**

Si vuole testare l'efficacia del farmaco idrossiurea per ridurre il dolore nelle persone affette da anemia falciforme. Vengono individuati 300 soggetti malati per partecipare alla ricerca; tali soggetti presentano, ai fini della ricerca, analoghe caratteristiche, ovvero costituiscono un campione omogeneo. Si individuano due gruppi: al primo, formato da 150 soggetti, è stato dato il farmaco, all'altro, sempre di 150 soggetti, una sostanza placebo.

i) Si tratta di uno studio di osservazione o di un esperimento? Perché?

Esperimento perché i soggetti vengono sottoposti ad un trattamento

ii) Come divideresti i 300 nei due gruppi?

Associo ad ogni individuo un numero da 1 a 300 ed estraggo in maniera casuale 150 numeri interi tra 1 e 300. Gli individui corrispondenti ai numeri estratti costituiranno uno dei due gruppi.

iii) Indica i soggetti, il trattamento e la variabile di risposta.

Soggetto = Malato di anemia falciforme

Trattamento = idrossiurea

Variabile di risposta = Intensità e frequenza dei dolori

#### **ESERCIZIO 6**

In una ricerca (Lahvis et al., 1995) sono stati eseguiti test per analizzare gli effetti dell'esposizione a policlorobifenili (PCB) nei delfini dal naso a bottiglia (Tursiops truncatus).

Per sei delfini sono stati raccolti dati sui livelli di PCBs nel sangue e si è studiato se le concentrazioni di PCB aumentano in funzione dell'età dell'animale.

I dati sono mostrati nella tabella sottostante

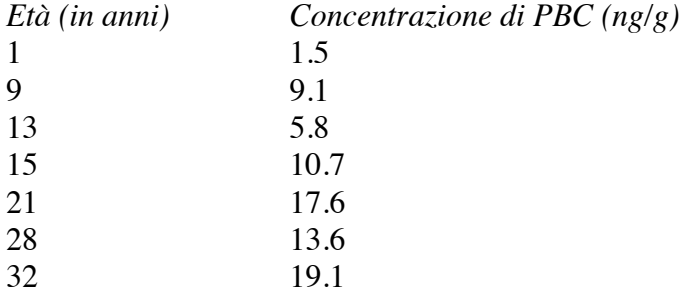

Con gli strumenti a vostra disposizione analizzate i dati per capire se esiste una relazione tra concentrazioni di PCB ed età dell'animale, riportando i passaggi, le misure ed i grafici principali sul foglio.

Scatter plot Diagramma di dispersione 25  $\ddot{\bullet}$ -> Relazione positiva 20  $\circ$ Un modello lineare sembra ragionevole  $\circ$ PBC (ng/g) 15 Quantifico attraverso il coefficiente di Pearson  $\epsilon$ 10  $\circ$  $r = 0.79$  -> il 62% della variabilità è spiegata dal 5 modello lineare  $0$   $5$  10 15 20 25 30 35 Eta' (anni) Retta di regressione  $y = a x + b$  $a = 0.6768$ ,  $b = 0.9804$ 

Il grafico dei residui mostra che i residui sono distribuiti in maniera abbastanza simmetrica rispetto allo zero, ovvero non ci sono andamenti sistematici.

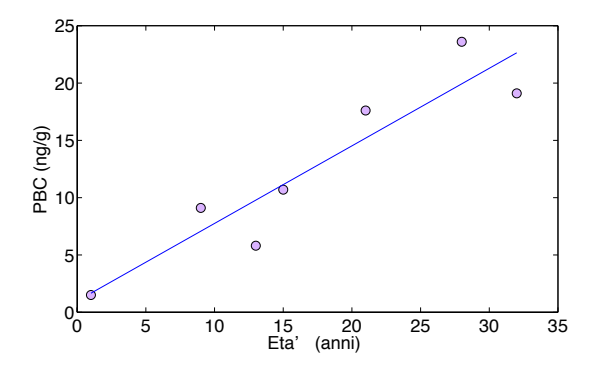

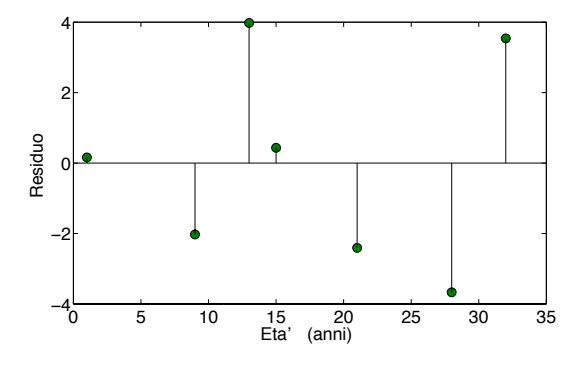

# **PUNTEGGI**

ESERCIZIO 1 i) 2.5  $\overline{ii}$ ) 1 iii) 1 iv)  $1+2+3$ v) 2.5 ESERCIZIO 2 i) 2.5 ii) 2 ESERCIZIO 3 1.5 ESERCIZIO 4 i) 2 ii) 2 ESERCIZIO 5 i) 1  $\overline{ii}$ ) 1

 $iii) 2$ 

ESERCIZIO 6

 $1 + 2 + 3$